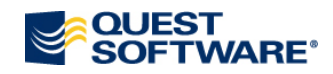

## **Migrating Comments in Toad Data Modeler**

Normally, Comment field content is thought to be specific for individual attributes. Nevertheless, if you need Comment fields to migrate from parent keys to foreign keys in child entities, use the following script:

```
function main()
{
var app = System.GetInterface('Application');
var Model = app.Models.GetObject(0);
//The parameter in GetObject determines here with which model the script should work.
//0 is the first model listed in the Application View.
//1 is the second model listed in the Application View.
//etc.
var r, f, Relation, ParentEntity, ChildEntity;
var ParentAttr, ChildAttr;
Model.Lock();
for( r=0; r<Model.Relations.Count; r++ )
{
Relation = Model.Relations.GetObject(r);
ParentEntity = Relation.ParentEntity;
ChildEntity = Relation.ChildEntity;
for (f=0; f<Relation.ForeignKeys.Count; f++)
{
ParentAttr = Relation.ForeignKeys.GetObject(f).AttrParent;
ChildAttr = Relation.ForeignKeys.GetObject(f).AttrChild;
if (ParentAttr.Comments != '')
{
if (ChildAttr.Comments == '')
{
ChildAttr.Comments = ParentAttr.Comments;
Log.Information('Add description: Description from PK attribute '+ParentAttr.Name+' ('+ParentEntity.Name+') 
coppied to FK attribute '+ChildAttr.Name+' ('+ChildEntity.Name+')');
}
else
Log.Information('Ignore: Description from PK attribute '+ParentAttr.Name+' ('+ParentEntity.Name+') not coppied to 
FK attribute '+ChildAttr.Name+' ('+ChildEntity.Name+')');
}
}
}
Model.UnLock();
Log.Information("DONE");
}
```
In case of any questions, visit our community web on [http://modeling.inside.quest.com.](http://modeling.inside.quest.com/index.jspa)